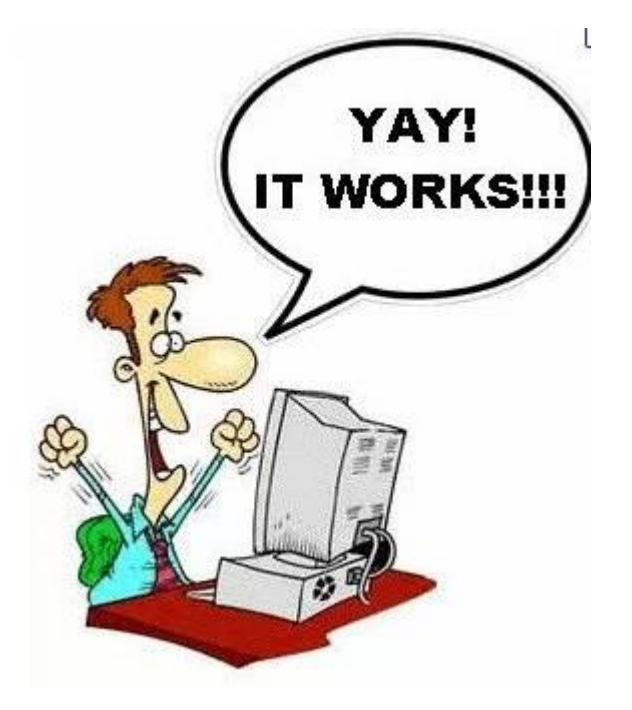

# Pseudo Code

PROGRAMMING ON PAPER FOR IB PAPER 1 EXAMS

## 2 official pseudo code guides

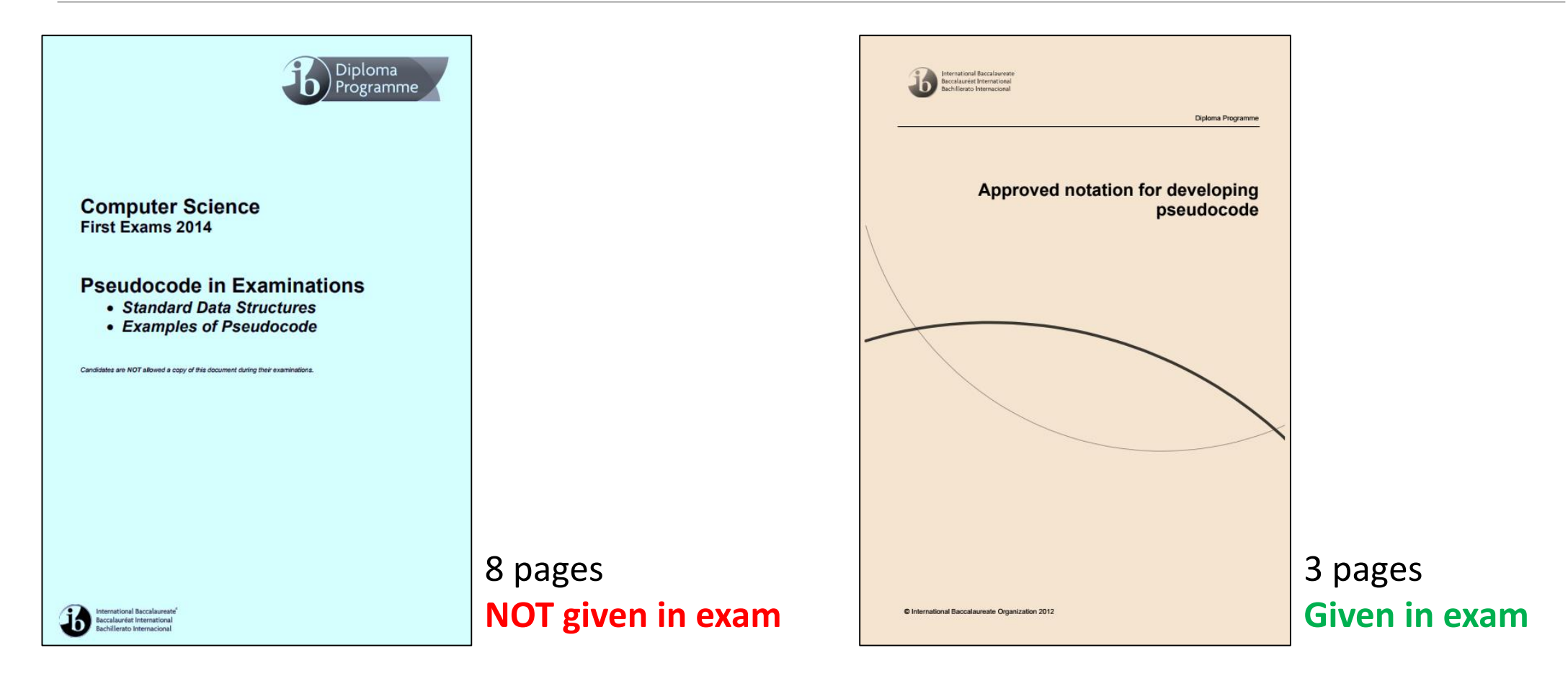

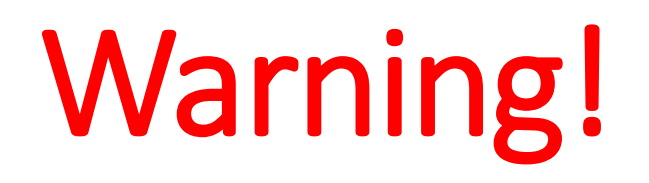

Pseudo code questions are *never* as overt or obvious as the examples we discuss in these sessions.

These examples are only there to teach you the *skills* you need to answer more complex problems.

*Topics 4, 5 and 7 can include pseudo code…*

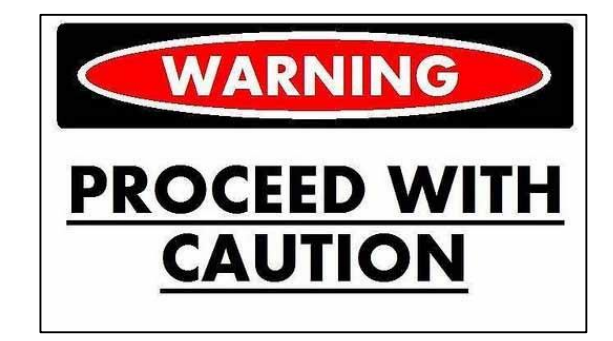

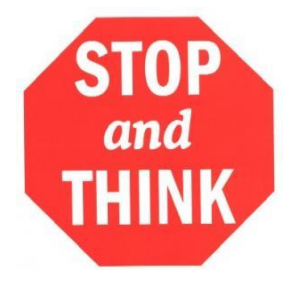

## **Top pseudo code tips**

 $\checkmark$  When possible, start answering a pseudo code question at the top of a page

- Write pseudo code in pencil first and then copy into pen
- $\checkmark$  Think about the data types and associated access methods BEFORE writing anything
- Think about what control structures (especially loops) are associated with that data type
- $\checkmark$  Be sure to return or output something at the end of the problem even if they don't ask for it!

#### Basic structure of ALL pseudo code questions

**Declarations / Initialisations Control structures / Calculations Output / Return**

You get marks for individual sections, not the final output.

This means you could well get 7/8 even if your final output is not right.

## T1: Print out contents of a linear array

**You have an array of names called STUDENTS that contains 20 String values.**

**Write an algorithm that will print out all the student names.**

Hint 1: Hint 2: Use descriptive These values are variable names both inclusive1 loop POS from 0 to 19  $\overline{2}$ output STUDENTS [POS] 3 end loop

## T2: Print out contents of a collection

**You have a collection of names called SLIST that contains an unknown number of values.**

**Write an algorithm that will print out all the student names.**

## 1 loop while SLIST. hasNext () output SLIST.getNext()  $\overline{2}$ 3 end loop

#### T3: Calculate min/max/average of linear array

**You have an array of 7 integers called HORSES.**

**Output the minimum, maximum and average value of the values in the array.**

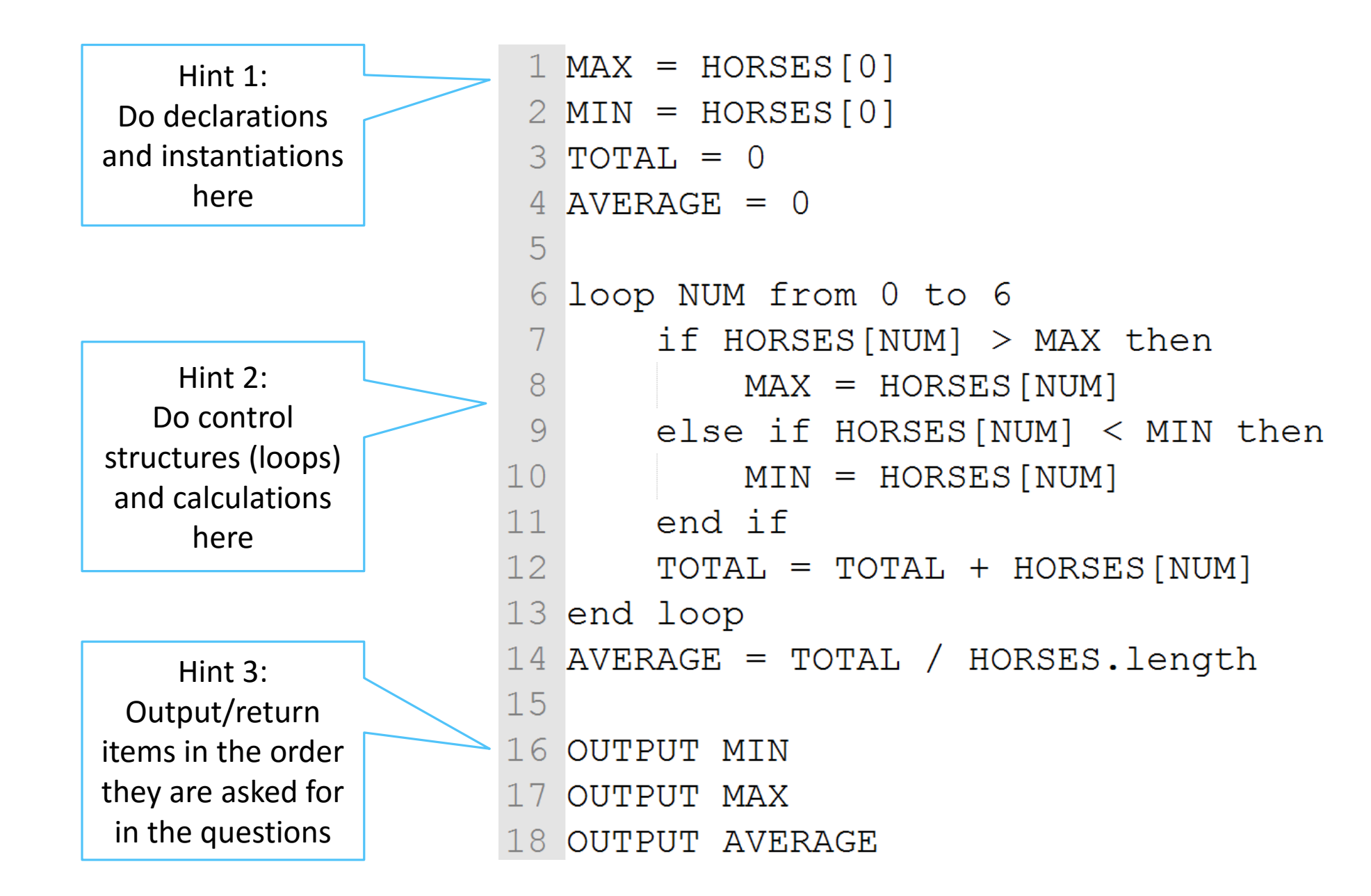

#### T4: Calculate min/max/average of a collection

**You have collection of double values called HEIGHTS.**

**Output the minimum, maximum and average value of the values in the collection.**

```
1 MIN = HEIGHTS.getNext()
 2 MAX = MIN
 3 TOTAL = 0
 4 AVERAGE = 0
 5 COUNT = 0
 6
 7 HEIGHTS.resetNext()
   loop while HEIGHTS.hasNext()
 8
 9
       \texttt{TEMP} = \texttt{HEIGHTS.getNext}()if TEMP < MIN then
10<sup>°</sup>11MIN = TEMP12<sup>7</sup>else if TEMP > MAX then13<sup>7</sup>MAX = TEMP14end if
15TOTAL = TOTAL + TEMP16COUNT = COUNT + 117 end loop
18 AVERAGE = TOTAL / COUNT19
20
  output MIN
21
   output MAX
22 output AVERAGE
```
Remember the 5 access methods for collections:

- **.getNext()**
- **.resetNext()**
- **.addItem()**
- **.isEmpty()**
- **.hasNext()**

#### T5: Find a value in an array

**You have a char array of 26 letters called ALPHA containing all the letters of the English alphabet. There are no duplicate letters.**

**Return the location (index) of the letter 'C'.**

```
1 LOCATION = -12
3
  loop COUNT from 0 to 25
         if ALPHA [COUNT] == 'C'4
                                               then
5
                LOCALITION = COUNTHint 1: 
6
         end if
                                                   In pseudo code, == can 
                                                   be used for int, double, 
\mathcal{T}end loop
                                                  char, Boolean or Strings.
                                                  There is no .equals() 
8
                                                    method like in Java!return LOCATION
9
```
#### T6: Find a value in a collection

**You have a list of students called SLIST.** 

**Search the list for a student called "Sam".** 

**The algorithm should be as efficient as possible.** 

```
Hint 1: 
                                         When efficiency is called 
                                         upon, a flagged loop that 
                                         can stop early if the value 
                                         is found is ALWAYS more 
1 FOUND = false
                                               efficient
\overline{2}loop while SLIST. has Next() and FOUND == false
3
          if SLIST.getNext() == "Sam" then\overline{4}5
                 FOUND = true6
         end if
  end loop
                                         Hint 2: 
8
                                   Always output/return a 
                                    value, even if it is not 
9
  output FOUND
                                     explicitly asked for
```